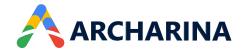

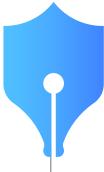

## ArcSign

# An easy-to-implement e-sign software to get more done

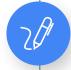

#### e-Signatures

Upload documents in PDF format or import documents from the cloud and send them to recipients in a single click. Gather information through built-in data fields or add custom data fields. Signers receive a secure link to access and e-sign the document. Faster signing rates are guaranteed!

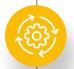

#### **Simplified Workflows**

Use frequently used documents like contracts or agreements as reusable templates—no need to create documents from scratch. You can have signers sign in a predefined sequence or parallelly by all recipients simultaneously—the choice is yours!

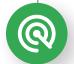

### **Tracking & Management**

Dashboard for users to track the document status. Quickly determine who has signed, declined, or yet-to-sign the document from the dashboard. Get real-time notifications from the time when recipients view, open, comment, or e-sign the document. Initiate communication with the signer whose e-signature is required to close the document.

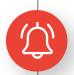

#### Reminders

Follow-up with stakeholders to improve the document completion rate. Send automatic reminders to signers when their turn is due for signature and trigger follow-up messages to signers who haven't e-signed the document beyond the given time.

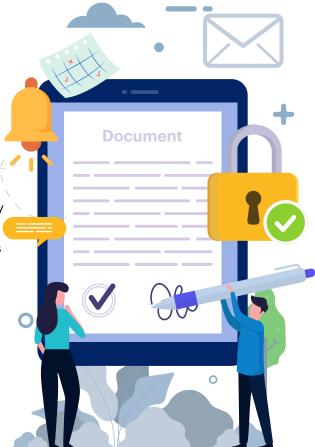

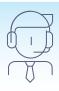